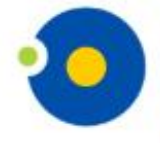

**NICOLAUS COPERNICUS UNIVERSITY IN TORUŃ Faculty of Earth Sciences** 

and Spatial Management

## POLAR CLIMATE AND **ENVIRONMENTAL CHANGE IN** THE LAST MILLENNIUM

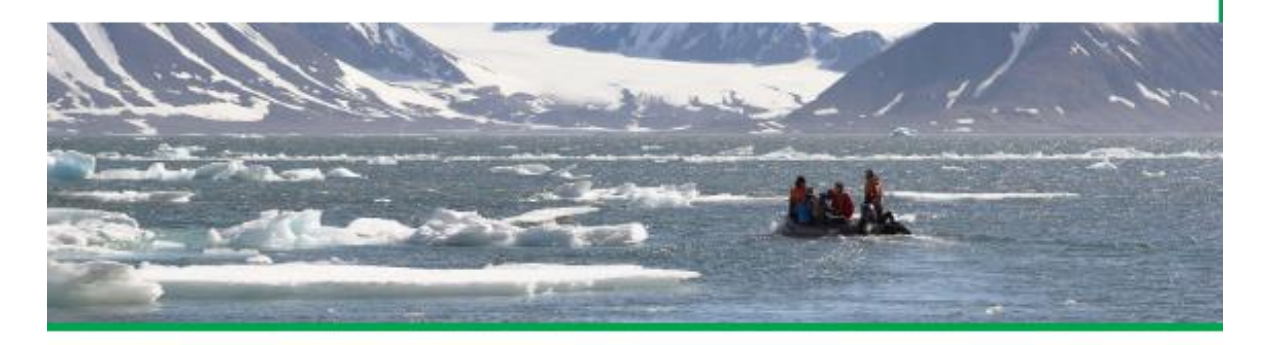

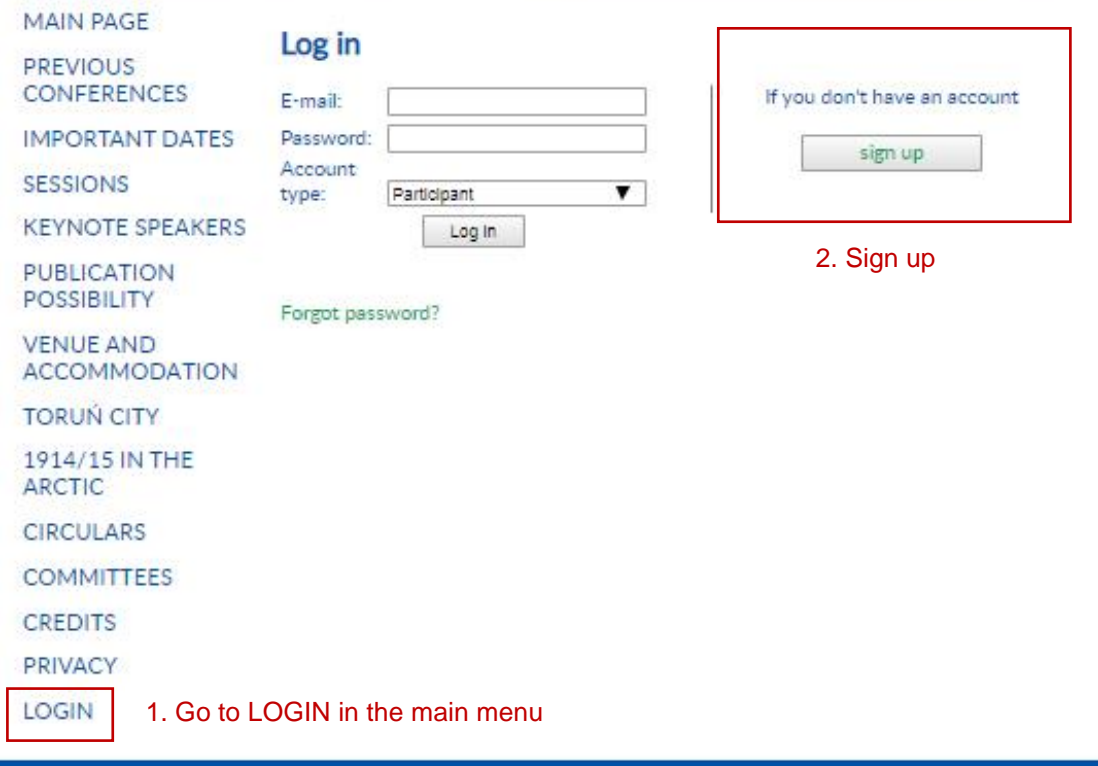

NICOLAUS COPERNICUS<br>UNIVERSITY<br>IN TORUÑ<br>Faculty of Earth Sciences<br>and Spatial Management D O

POLAR CLIMATE AND **ENVIRONMENTAL CHANGE IN THE LAST MILLENNIUM** 

## Contact:

Contacc.<br>Department of Meteorology and Climatology<br>Faculty of Earth Sciences and Spatial Management<br>Nicolaus Copernicus University<br>Lwowska 1 Str., 87-100 Toruń, Poland e-mail: polarclimate2020@umk.pl

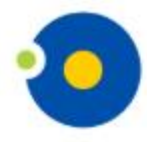

**NICOLAUS COPERNICUS UNIVERSITY** IN TORUŃ

**Faculty of Earth Sciences** and Spatial Management

## POLAR CLIMATE AND ENVIRONMENTAL CHANGE IN THE LAST MILLENNIUM

and send

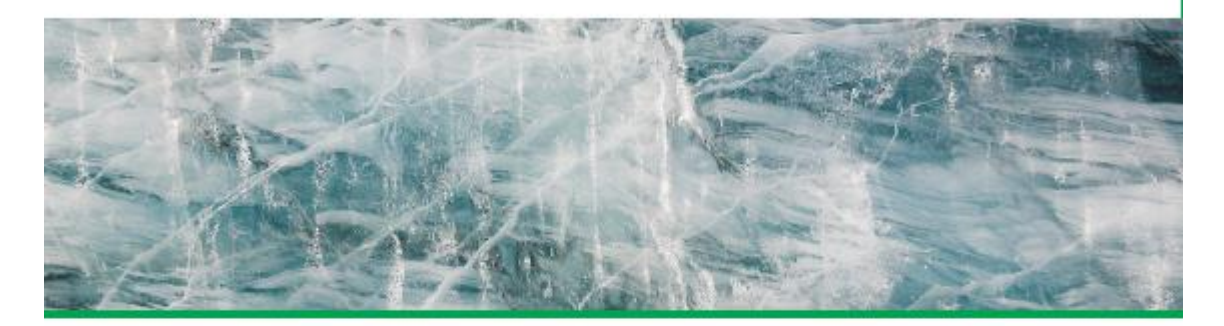

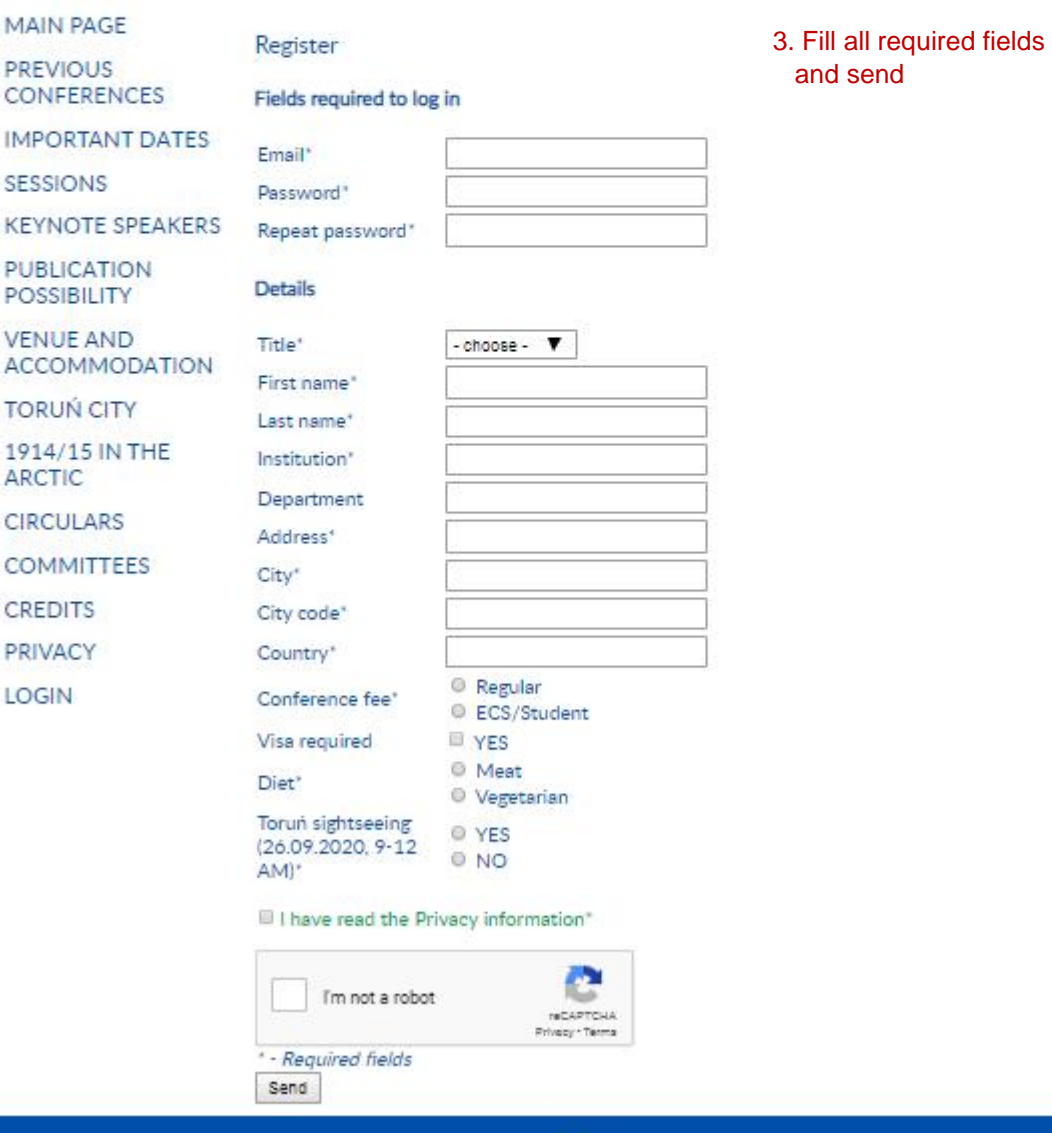

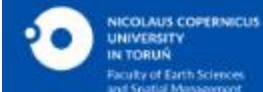

POLAR CLIMATE AND ENVIRONMENTAL CHANGE IN THE LAST **MILLENNIUM** 

Contact: Cornacc:<br>Department of Meteorology and Climatology<br>Faculty of Earth Sciences and Spatial Management<br>Nicolaus Copernicus University<br>Lwowska 1 Str., 87-100 Toruń, Poland